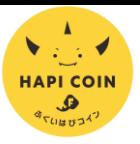

## **はぴコイン 申請のための事前準備**

小浜市

## **STEP① ふくアプリの電話番号確認画面をスクリーンショット**

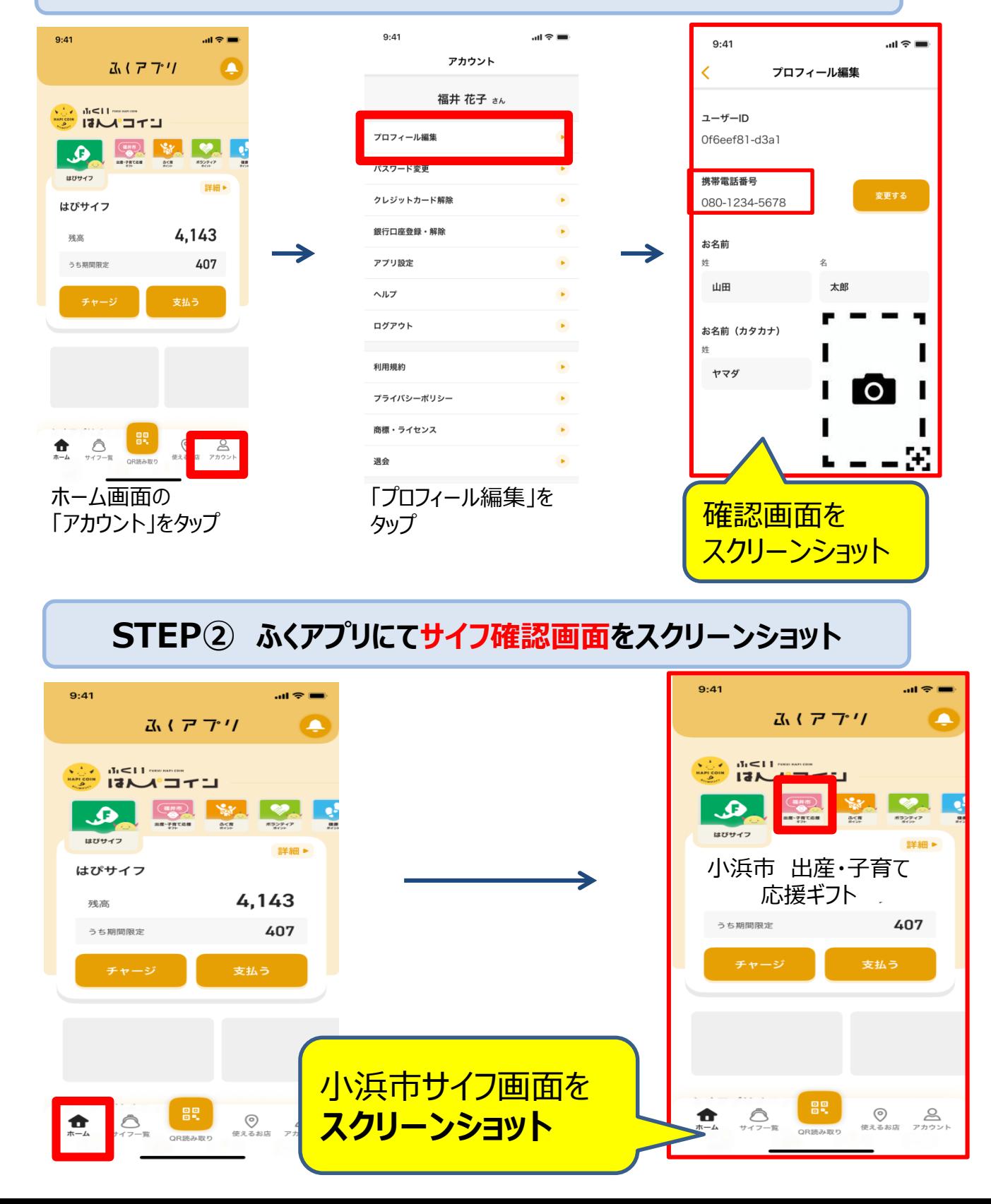